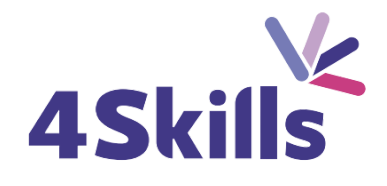

## Programme de formation

# WORD PERFECTIONNEMENT

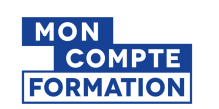

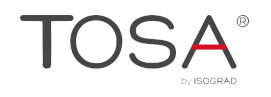

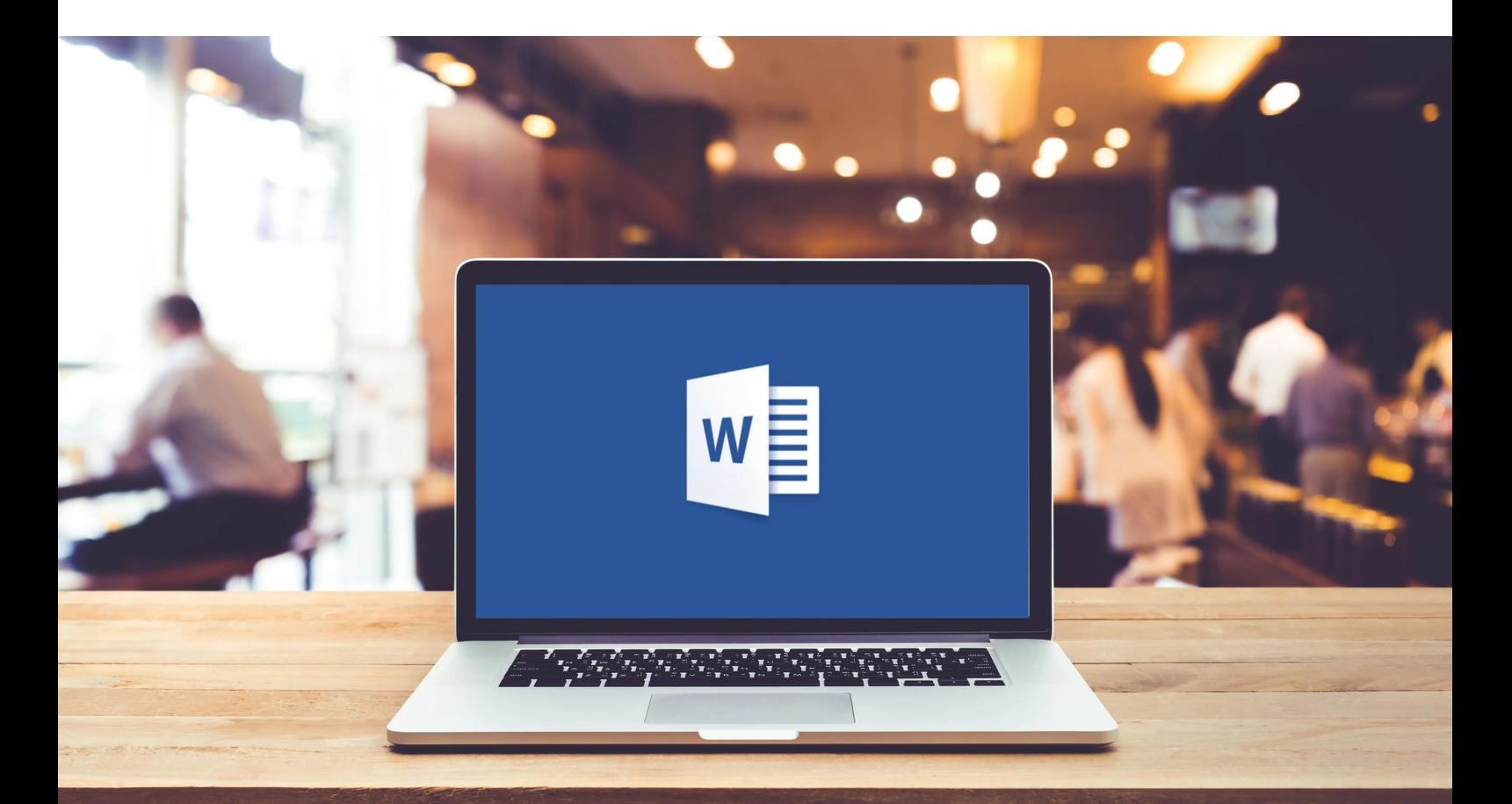

02 32 77 51 30 hello@4skills.fr www.4skills.fr

## **Objectifs**

- Utiliser les fonctionnalités avancées du traitement de texte Word.
- Rédiger et présenter des courriers complexes.
- Etre un expert de la mise en page et de l'impression.

#### Durée

- Durée de la formation : 14 heures
- Avec un accès illimité 24/7 à notre plateforme de formation digitale.

#### **Prérequis**

Maîtriser les principales fonctionnalités de Word.

## Modalités et délai d'accès

- Conditions d'admission : questionnaire d'évaluation du niveau à l'entrée en formation.
- Inscription tout au long de l'année.

## Méthode pédagogique

- Le programme de formation sera conçu à partir d'une évaluation de votre niveau actuel et d'un échange sur vos objectifs.
- Les formateurs vous accompagneront au travers d'exercices et mises en situation.
- Les sessions sont planifiées en fonction de vos disponibilités et celui du formateur.
- Vous accèderez à des modules de formation avec auto-évaluation, quizz, évaluations par le formateur.

### **Certification**

- TOSA Word RS6198, inscrite au Répertoire Spécifique de France Compétences
- Pour en savoir plus : <https://www.francecompetences.fr/recherche/rs/6198/>.

#### Personnes en situation de handicap

Nous sommes à la disposition de chacun pour mettre en place le dispositif le plus adapté.

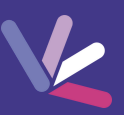

## Révision et consolidation des bases de Word

## La gestion des longs documents

- Se déplacer rapidement dans un document de plusieurs pages.
- Créer et utiliser des styles afin de hiérarchiser le document.
- Modifier un style.
- Numérotation automatique des styles.
- Mettre en place une table des matières.
- Utiliser le mode d'affichage plan.

## Intégration d'objets d'autres applications

- Notion d'objet OLE et de lien DDE.
- Insérer un tableau ou un graphique Excel dans un document Word.
- Incorporer un organigramme.
- Ajouter une image.
- Gérer l'habillage des objets.
- Redimensionner les objets.

#### Mise en page avancée

- Insérer des sauts de sections.
- Insérer des en-têtes et pieds de page différents par section.
- Gérer l'orientation des pages par section.

### Utiliser les outils de Dessin

- Insérer des objets graphiques.
- Mettre en forme les objets incorporés (trame de fond, taille, contour).
- Gérer la superposition des objets.
- Alignement des objets les uns par rapports aux autres.
- Créer un texte élaboré de type "Word Art".

## Le Publipostage

- Créer une lettre type (document principal de fusion).
- Utiliser une source de données Excel.
- $\bullet$  Insérer des champs de fusion et des mots clés.
- Fusionner la lettre type et les données.
- Sélectionner les enregistrements à fusionner à l'aide de requêtes.

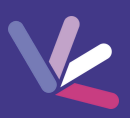

#### Les formateurs

- Nos formateurs sont des experts dans leurs domaines d'intervention.
- Outre leur expertise technique, leur expérience et leur compétences pédagogiques leur permettent de s'adapter au niveau et au rythme de progression des apprenants.

### Les moyens pédagogiques

- Programme basé sur des apports théoriques et de nombreux exercices pratiques.
- Utilisation de cas concrets issus de l'expérience professionnelle des apprenants.
- Validation des acquis par des questionnaires, des tests d'évaluation et des mises en situation.

#### Les moyens techniques pour les formations en présentiel

- Accueil des apprenants dans une salle dédiée à la formation.
- Equipement disponible : ordinateurs, grand écran TV interactif, paperboard.

#### Les moyens techniques pour les formations en distanciel

- La formation est dispensée sur Teams ou Zoom.
- L'accès à l'environnement d'apprentissage (support de cours, ressources formateur, fichiers d'exercices ...) ainsi qu'aux preuves de suivi et d'assiduité (émargement, évaluation) est assuré.
- Les participants recevront une convocation avec le lien de connexion à la session de formation.
- Pour toute question avant et pendant le parcours, une assistance technique et pédagogique est à disposition par téléphone au 02 32 77 51 30 ou par email à hello@4skills.fr.

#### Modalités d'évaluation

- Positionnement préalable par le biais d'un test écrit.
- Evaluation des acquis tout au long de la formation.
- Questionnaire de satisfaction renseignée à l'issue de la formation.

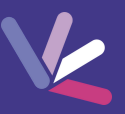

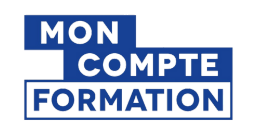

Pour les salariés et demandeurs d'emploi disposant d'un budget CPF.

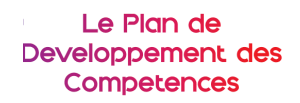

Pour les salariés des entreprises dont la formation est prise en charge par l'employeur.

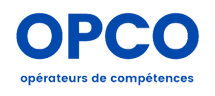

Pour les entreprises qui peuvent bénéficier d'une prise en charge totale ou partielle du prix de la formation.

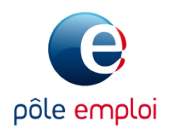

Pour les demandeurs d'emploi dont le projet de formation s'inscrit dans le cadre d'une démarche de retour à l'emploi.